# Lecture 15: Transport Layer Congestion Control

COMP 332, Spring 2018 Victoria Manfredi

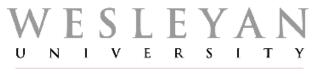

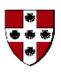

**Acknowledgements**: materials adapted from Computer Networking: A Top Down Approach 7<sup>th</sup> edition: ©1996-2016, J.F Kurose and K.W. Ross, All Rights Reserved as well as from slides by Abraham Matta at Boston University, and some material from Computer Networks by Tannenbaum and Wetherall.

# Today

- 1. Announcements
  - homework 6 out Wed.
  - midterm should be graded Wed.
- 2. Congestion causes and costs
- 3. TCP congestion control
- 4. Network layer overview

# **Congestion CAUSES AND COSTS**

## What if sender overwhelms network?

## Receive buffer is not only resource limitation

- every pkt has to travel through path of routers
- routers may be congested, have long queues ...

## Causes of network congestion

- many senders competing for network resources
- senders lacking knowledge
  - amount of resources available (bandwidth)
  - # of other senders competing

# Costs of network congestion

## As queues in bottleneck link fill up

- large packet delays
- dropped packets

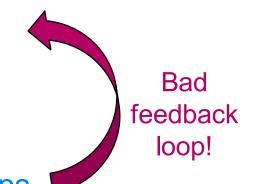

## As timeouts expire at sender due to delays/drops

packets retransmitted

#### **Problem**

retransmission treats symptoms but not underlying problem

## Q: How to solve underlying problem of congestion?

- reduce sending rate … but what should sending rate be?
  - depends on available bandwidth
  - sender increases/decreases sending rate based on congestion level

## Recall link and network resources are shared

1. Hosts: divide data to send into fixed-length packets

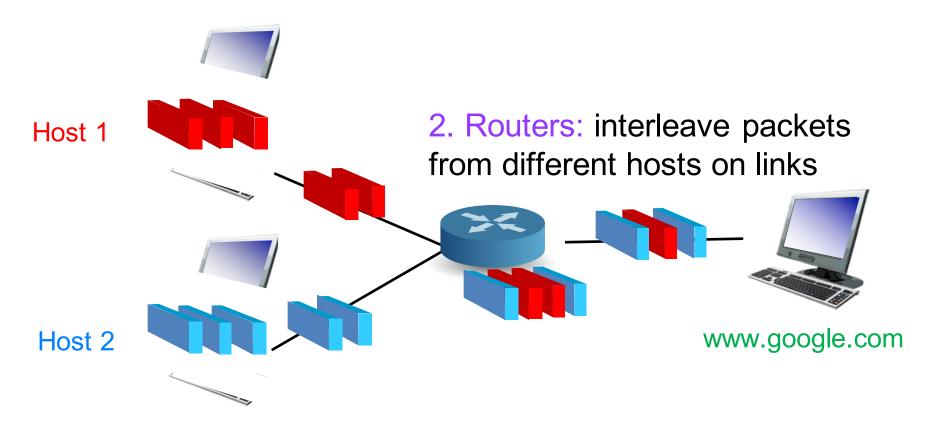

## Scenario 1: no retransmission

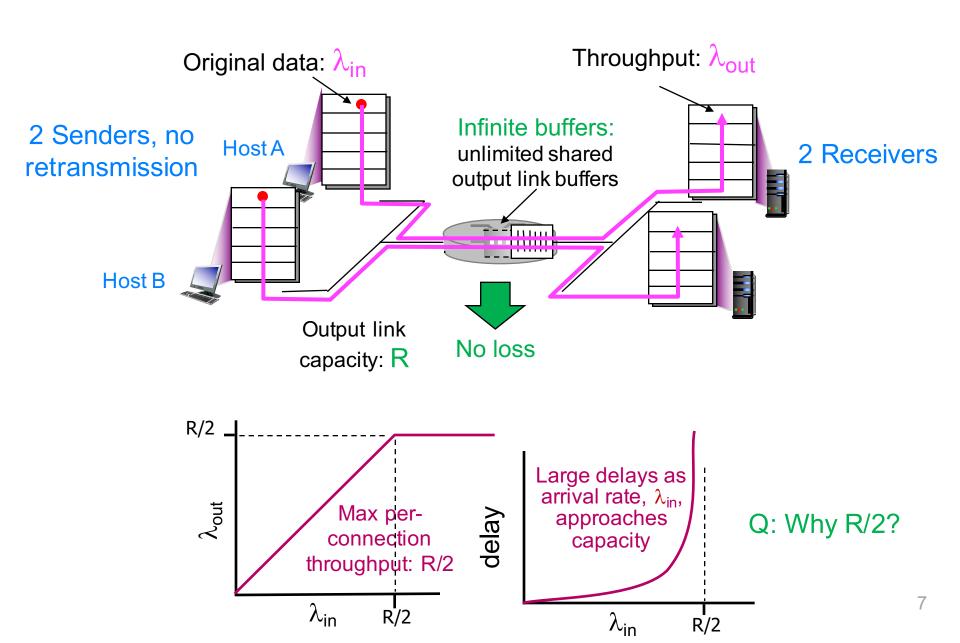

## Scenario 2: retransmission

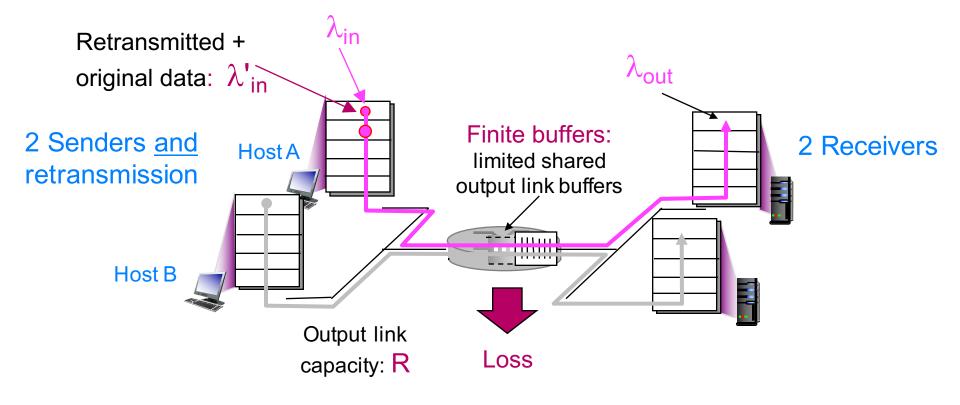

## Sender retransmits timed-out packet

- $\lambda_{in} = \lambda_{out}$ : app-layer input equals app-layer output
- $\lambda'_{in} \ge \lambda_{in}$ : transport-layer input includes retransmissions

## Performance now depends on how retransmission performed

# Scenario 2: retransmission + perfect knowledge

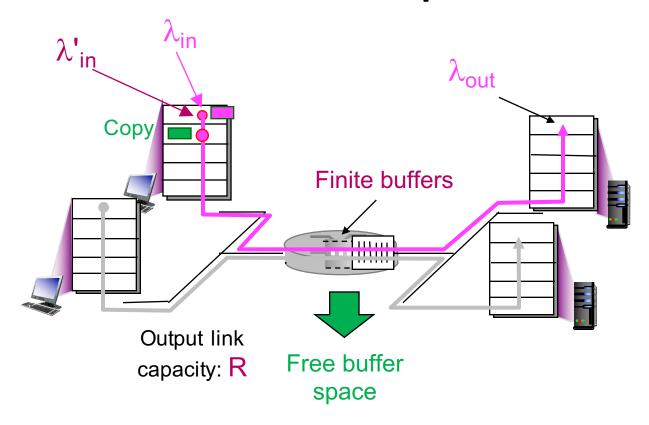

## Idealization: perfect knowledge

- sender sends only when router buffers available
- no loss occurs, so  $\lambda'_{in} = \lambda_{in}$

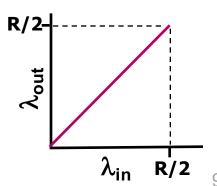

# Scenario 2: retransmission only when lost

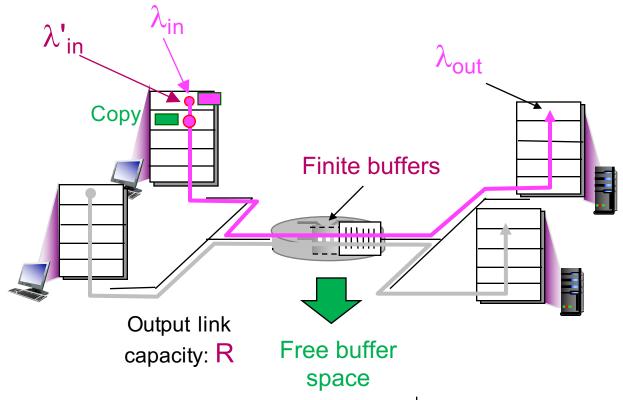

### Idealization: known loss

- packets can be lost, dropped at router due to full buffers
  - only resend packet known to be lost

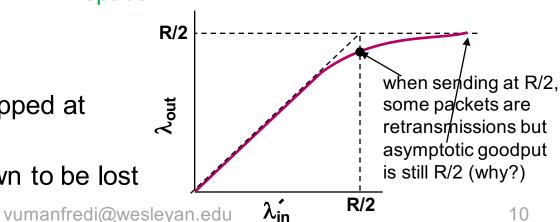

# Scenario 2: retransmission causing duplicates

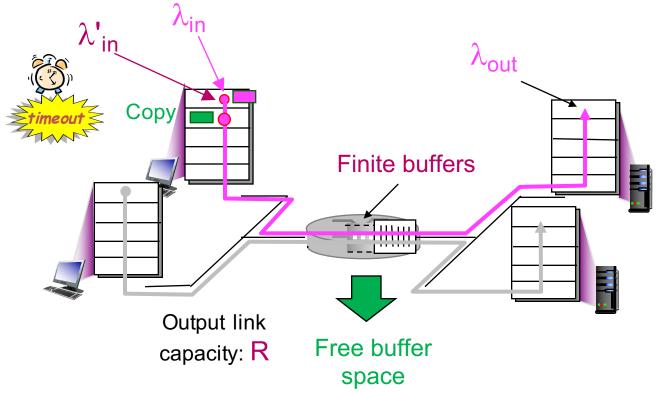

## Realistic: duplicates

- packets can be lost, dropped at router due to full buffers
- sender times out prematurely, sending two copies, both of which are delivered

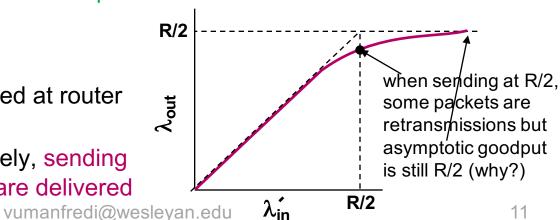

# TCP CONGESTION CONTROL

# Goals of TCP congestion control

#### Discover available bandwidth

- how much bandwidth can be used without causing congestion
  - will vary over time
- estimate starting from no info

### 2. Correctly set sending rate

should not exceed available bandwidth

#### 3. Fairness

no user gets all of the bandwidth

# **TCP Congestion Control**

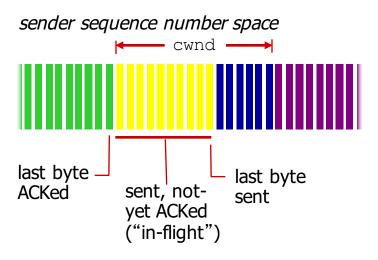

## TCP sending rate

- roughly
  - send cwnd bytes
  - wait RTT for ACKs
  - then send more bytes

rate 
$$\approx \frac{\text{cwnd}}{\text{RTT}}$$
 bytes/sec

#### Sender limits transmission

 cwnd is dynamic, function of perceived network congestion Q: How does sender estimate cwnd?

## To estimate cwnd

## **Detect congestion**

- delays
  - large RTTs: too variable to be used in practice
- duplicate ACKs
  - isolated loss
- timer expired
  - multiple losses

Use to adjust cwnd, affecting sending rate

## How to intuitively adjust cwnd

- ACK received: increase cwnd
- loss detected: decrease cwnd

## 3 states in TCP finite state machine

Goal: send segments, adjust cwnd as needed

#### Slow start

determine available bandwidth starting from no info

## Congestion avoidance

deal with fluctuations in bandwidth

## Fast recovery

quickly recover from isolated lost packets

We'll first look at different states, then full FSM

## Slow start: initialization

#### Initial rate is "slow"

- relative to original TCP which had no congestion control
- initially cwnd = 1 MSS

## Ramp up exponentially fast

- every time ACK received
  - cwnd = cwnd + MSS
- essentially doubles cwnd every RTT

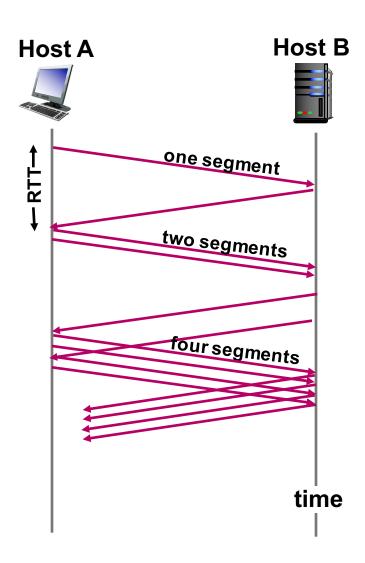

# Congestion avoidance

## Additive Increase Multiplicative Decrease (AIMD)

- additive increase (cautious)
  - increase cwnd by 1 MSS every RTT until loss detected
- multiplicative decrease (aggressive)
  - cut cwnd in half after loss

Probe cautiously
for usable
bandwidth

AIMD saw tooth behavior: probing for bandwidth

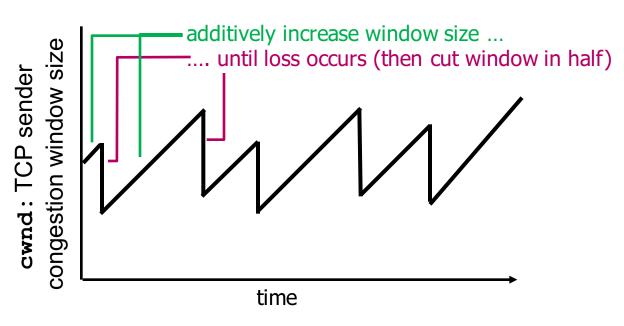

# Slow start: when to stop exponential increase?

#### Slow start

- initially cwnd = 1 MSS
- every time ACK received
  - double cwnd

#### When cwnd = ssthresh

- go to congestion avoidance
- use AIMD

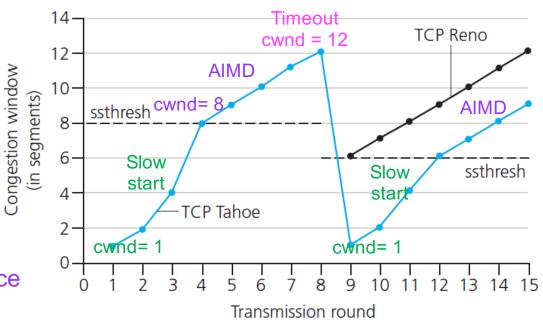

#### **Timeout**

- restart slow start
- ssthresh = cwnd/2
- cwnd = 1 MSS

#### If 3 duplicate ACKs

- go to fast recovery
- ssthresh = cwnd/2
- cwnd = ssthresh + 3 MSS

## Finite state machine

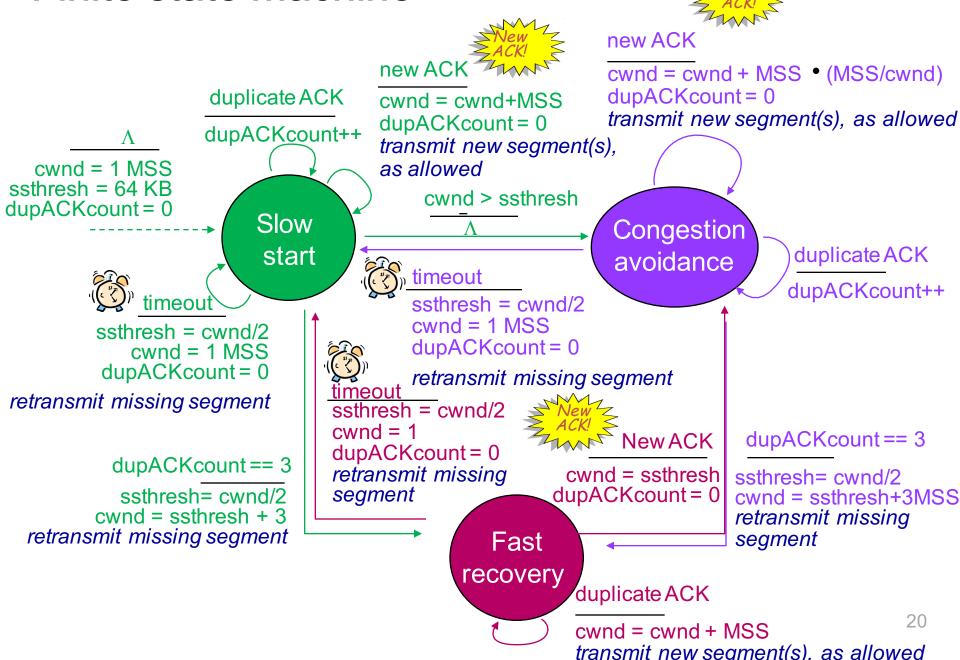

# Average TCP throughput

## Focus just on AIMD

ignore slow start, assume always data to send

#### Max rate

– cwnd / RTT

## 3 dup loss rate

- 0.5 cwnd / RTT

Avg TCP thruput = 
$$\frac{3}{4} \frac{\text{CWND}}{\text{RTT}}$$
 bytes/sec

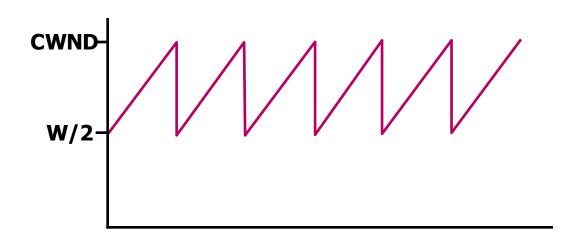

## Setting window size

## Window is min (rwnd, cwnd)

```
Transmission Control Protocol, Src Port: 443 (443), Dst Port: 52232 (52232), Seq: 0, Ack: 1,
   Source Port: 443
  Destination Port: 52232
   [Stream index: 0]
   [TCP Segment Len: 0]
                        (relative sequence number)
  Sequence number: 0
  Acknowledgment number: 1 (relative ack number)
  Header Length: 32 bytes
▼ Flags: 0x012 (SYN, ACK)
     000. .... = Reserved: Not set
     ...0 .... = Nonce: Not set
     .... 0... = Congestion Window Reduced (CWR): Not set
     .... .0.. .... = ECN-Echo: Not set
     .... ..0. .... = Urgent: Not set
     .... = Acknowledgment: Set
     \dots Push: Not set
     .... .... .0.. = Reset: Not set
   ▶ .... .... ..1. = Syn: Set
     .... .... 0 = Fin: Not set
     [TCP Flags: ******A**S*]
  window size value: 8190
   [Calculated window size: 8190]
       الممالم ممال ممال المسال المساور المساور
```